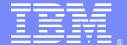

#### **IBM Software Group**

### WebSphere DataPower Appliances SQL/ ODBC Use Cases Presentation – Part 2

Moses Allotey-pappoe, Carol Miller, Dominic Micale, Andrew Simmering, Alfred Williamson & Paul Megani IBM® WebSphere DataPower appliance L2 Support Engineers 26 October 2010

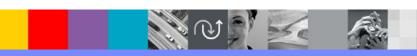

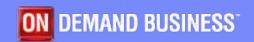

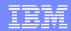

## Agenda

- Introduction
- Summary of Part 1 of the 3 Part Series Presentation
- Evolution of the SQL Data Source Object
- The SQL Data Source Object
  - Overview
  - Configuration
  - Usage
  - Limitations
- 5 Use Cases
- Summary
- Additional WebSphere Product Resources
- Questions and Answers

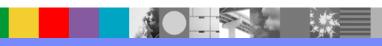

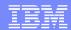

### Introduction

- Part 2 of 3 part series on the DataPower SQL/ODBC Component.
- Part 1 can be found at the following url: http://www-01.ibm.com/support/docview.wss? uid=swg27019748
- Part 2 shall focus on the DataPower SQL extension function and element, and focus on SQL/ODBC configuration and some use cases.

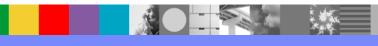

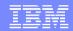

### Summary of Part 1 – SQL Data Source

- Licensed feature
  - Requires the SQL-ODBC license
- Not available on all appliances.
  - Available on the XI50, XB60 (included by default), and XM70
- Provides the configuration to establish a direct connection to a database instance on a remote data server.
- Allows for optional valid ODBC configuration parameters to be defined.

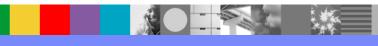

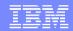

## Summary of Part 1: Supported Databases

- Connect to a remote database server.
- Supported database servers as of the 3.8.1 firmware
  - ▶ DB2: all supported versions up to 9.5
  - Microsoft® SQL Server: all supported versions up to 2008
  - Oracle: all supported versions up to 11g
  - Sybase: all supported versions up to 15

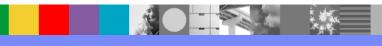

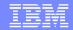

## Summary of Part 1: SQL/ODBC Usage

- Dynamically perform database operations such as
  - SQL statements (SELECT, INSERT, UPDATE, DELETE, XQueries)
  - Stored Procedures
- Used by:
  - SQL action in a processing policy
  - Custom stylesheet
    - dp:sql-execute() extension function
    - <dp:sql-execute> extension element

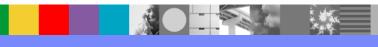

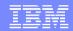

### **Evolution of the SQL/Data Source**

- 3.3.3 (out of support):
  - SQL added
  - Initially only supporting Oracle
  - Available via extension function and SQL action.
  - Initially licensable on XS and XI.
- **3.5.0**:
  - Added support for DB2

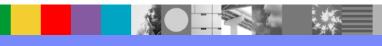

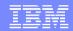

### Evolution of the SQL/ODBC Feature - Cont'd

- **3.6.0**:
  - Added support for Sybase.
  - Removed XS support.
- **3.6.1**:
  - Added support for SQL Server
  - DB2v9 (using IBM's driver).
  - Added status provider.

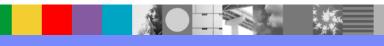

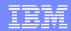

### Evolution of the SQL/ODBC Feature – Cont'd

- **3.7.1**:
  - Added connection pooling for DB2v9
  - Added extension element.
- **3.7.2**:
  - Added connection pooling for non-DB2 drivers.
- **3.7.3**:
  - Removed legacy DB2 driver,
  - renamed DB2v9 -> DB2.
- **3.8.0**:
  - Added support for Oracle RAC and connectivity via ServiceName.

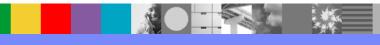

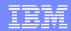

## The SQL Data Source Object: Overview

- Connect to a remote database server.
- Can be used by the following services:
  - Web Application Firewall
  - XML Firewall
  - Multi-Protocol Gateway
  - Web Service Proxy
- Cannot be used in the front-end or backend of a service.
- Can be used in the Processing Rules:
  - request, response, and error rule.
- Location of the SQL Data Source object
  - WebGUI Network -> SQL Data Source

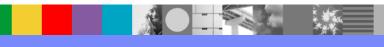

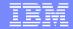

### The SQL Data Source Object: Configuration

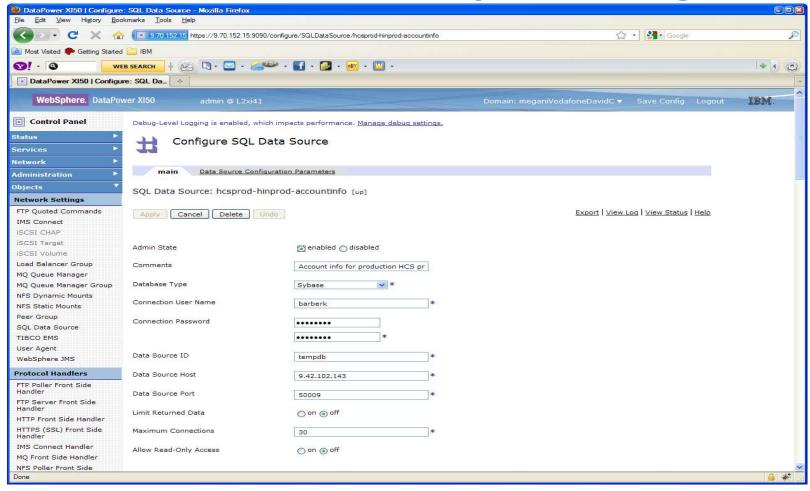

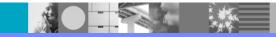

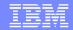

## The SQL Data Source Object: Configuration Cont'd

The following shows use of the Configuration Parameter tab. In this case we're setting a parameter to allow for certain Spanish characters.

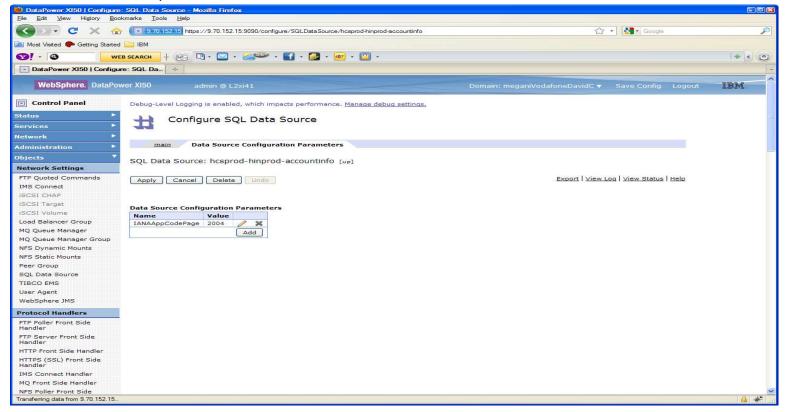

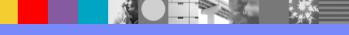

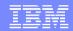

### SQL/ODBC Data Source: Usage

- The SQL Action
- The dp:sql-execute Extension Function
- The dp:sql-execute Extension Element

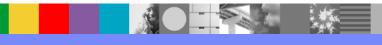

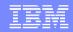

### SQL/ODBC Data Source: Limitations

- Lack of strong security (SSL)
  - However with that being said you can employ the sql-injection-filter or encrypt the data with the encrypt action on a processing rule.
  - You can wrap the database connection in an SSL proxy profile to achieve an encrypted database connection.
- Limited database vendor support.

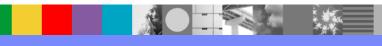

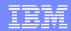

- The SQL Action
  - Can employ the following types of methods for communicating to the RDBMS:
  - Static
  - Stylesheet
  - Variable

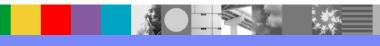

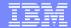

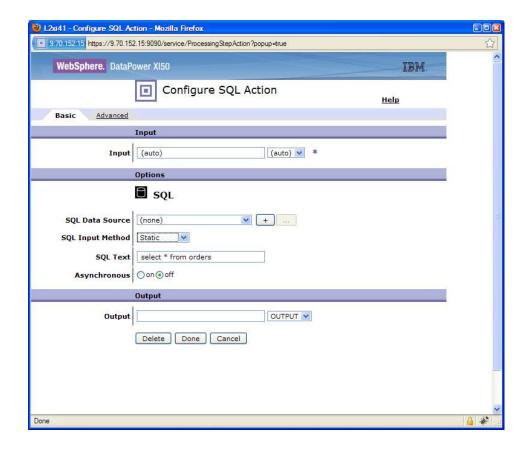

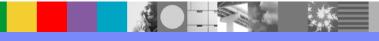

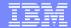

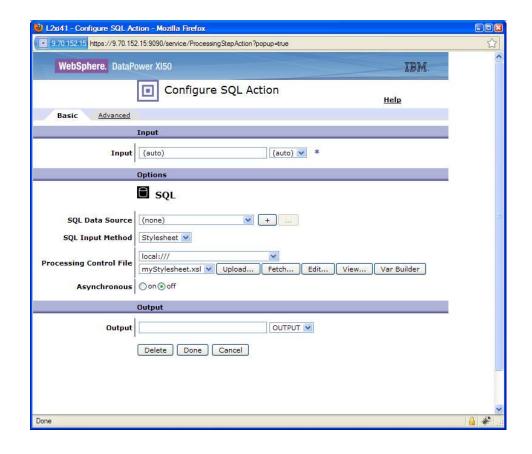

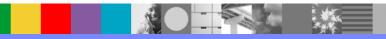

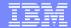

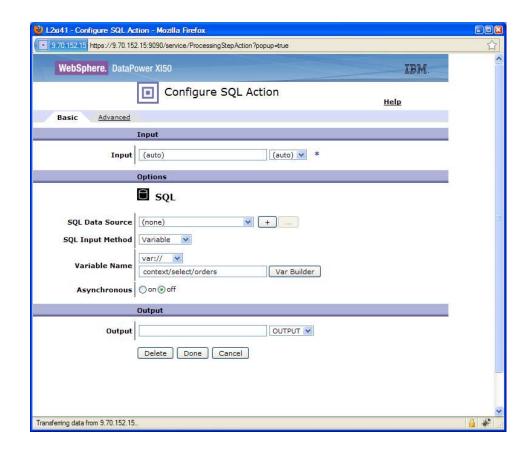

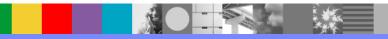

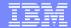

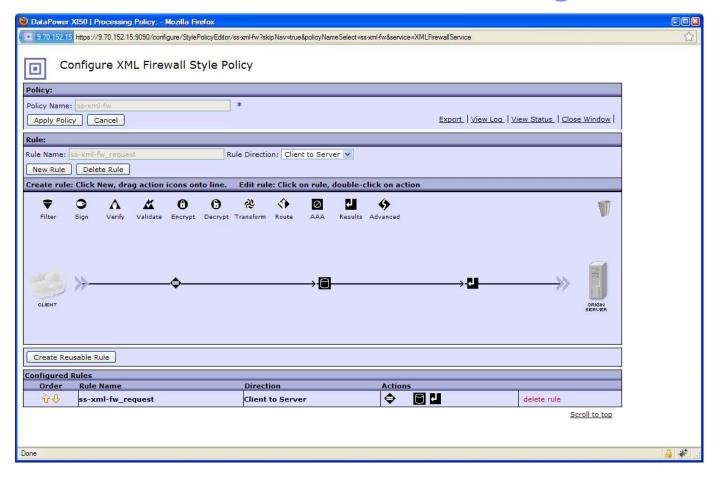

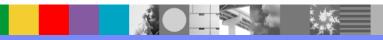

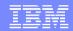

 Executes an SQL statement against a DB2, Oracle, or Sybase database

#### Syntax

dp:sql-execute(object, statement)

- The timeout value for the dp:sql-execute extension function is the timeout value of the HTTP user agent for the appropriate XML manager.
- All arguments are passed as XPath expressions

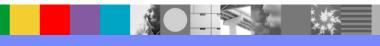

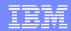

Example of using the dp:sql-execute extension function:

```
<
```

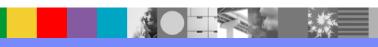

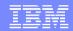

- Executes a query statement against a database using parameter markers.
- The syntax is as follows:

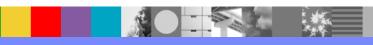

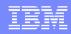

- The dp:sql-execute extension element is different from the dp:sql-execute() extension function.
- The dp:sql-execute element provides a superset of the capabilities that are provided by the dp:sqlexecute() function.
- While both execute SQL statements without parameter markers, the dp:sql-execute element provides support for parameter markers in SQL statements.

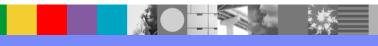

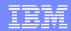

- The dp:sql-execute element executes SQL statements against data stores using parameter markers.
- Parameter markers are represented by the question mark (?)character.
- A parameter marker acts as a temporary placeholder
- All arguments are passed as XPath expressions

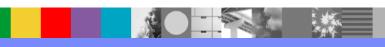

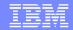

Performs a simple SELECT operation. This call is equivalent to using the

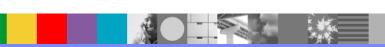

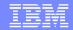

Performs an INSERT operation. Uses an <xsl:for-each> element to insert multiple rows.

```
<xsl:output indent="y es" encoding="UTF-8" v ersion="1.0" method="xml"/>
<xsl:template match="/*[local-name()='Return']">
       <dp:sql-execute source="DB2LUW95" statement="INSERT INTO TBIRSMMF VALUES(?,?,?,?)">
                                <xsl:for-each select="*[local-name()='ReturnData']/*">
                                                       <arguments>
                                                                             <argument>
                                                                                                   <xsl:value-of select="../*[local-name()='ReturnId']/text()"/>
                                                                             </argument>
                                                                             <argument>
                                                                                                   <xsl:value-of select="./@documentId"/>
                                                                             </argument>
                                                                             <argument>
                                                                                                   <xsl:value-of select="./@documentName"/>
                                                                             </argument>
                                                                             <argument>
                                                                                                   <xsl:copy-of select="."/>
                                                                             </argument>
                                                       </arguments>
                                </xsl:for-each>
           </dp:sql-execute>
</xsl:template>
```

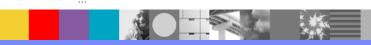

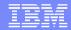

 Uses parameter markers to call a stored procedure. This procedure has input, input-output, and output parameters.

```
<xsl:output indent="yes" encoding="UTF-8" version="1.0" method="xml"/>
<xsl:template match="/">
    <dp:sql-execute source="'DB2LUW95" statement="'CALL MY_PROC(?,?,?)"'>
                      <arguments>
                                     <argument type="SQL CHAR" mode="INPUT">
                                                    <xsl:value-of select="//@title"/>
                                     </argument>
                                     <argument type="SQL VARCHAR" mode="INPUT OUTPUT">
                                                    <xsl:value-of select="//@isbn"/>
                                     </argument>
                                     <argument type="SQL XML" mode="OUTPUT"/>
                      </arguments>
    </dp:sql-execute>
</xsl:template>
```

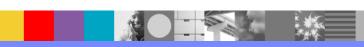

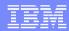

#### Use Cases

- # 1 Transaction data storage/retrieval
- # 2 Authentication/authorization
- # 3 Logging/auditing
- # 4 Batch processing
- # 5 Binary Processing

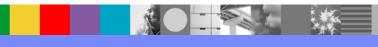

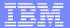

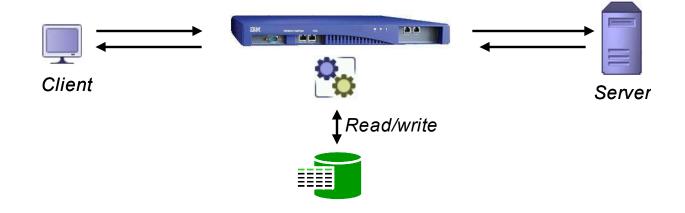

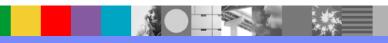

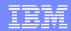

- Configuration details:
  - Any DataPower service can be used
    - Service choice will certainly depend on requirements.
  - XML Firewall service for simple configuration
    - Loopback

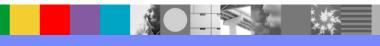

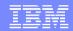

Configuration details continued:

- ▶ SQL Action
  - Static SQL Input Method
  - Simple select statement

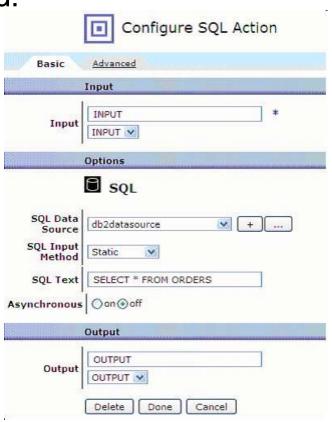

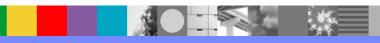

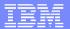

- Configuration details continued:
  - Processing policy
    - SQL action

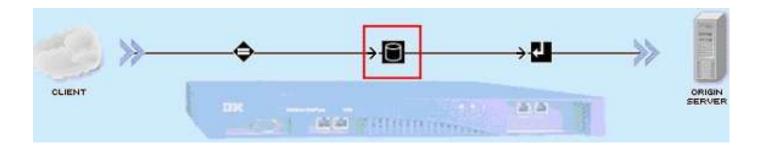

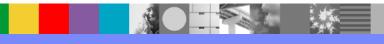

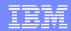

### Use Case 2: Authentication/authorization

- Separate from AAA
- Authenticate users
- Authorize user request(s)

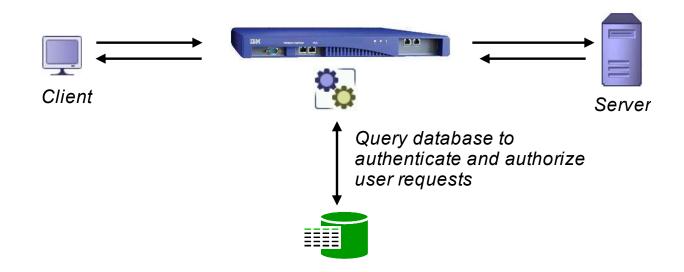

### Use Case 2: Authentication/authorization

- Configuration details:
  - Setup can be very similar to 'Use Case 1'
  - Most likely want to use custom stylesheet (XSL) instead of the SQL action
    - Apply business logic when authenticating or authorizing

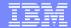

### Use Case 3: Logging/auditing

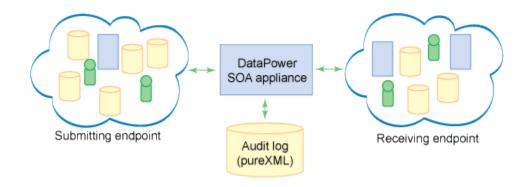

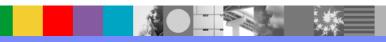

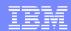

### Use Case 3: Logging/auditing

- Configuration details (Log schema validation failures)
  - Request rule
    - 2 On-Error Action
    - •3 Validate Action
    - 4 Transform Action

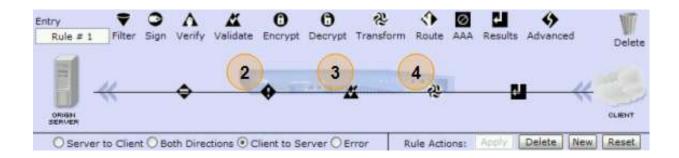

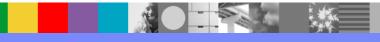

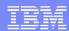

### Use Case 3: Logging/auditing

- Configuration details continued:
  - Error rule
    - Catch and process any processing failures
    - •Use the Transform action (1) along with a custom stylesheet that will insert the error message into the database

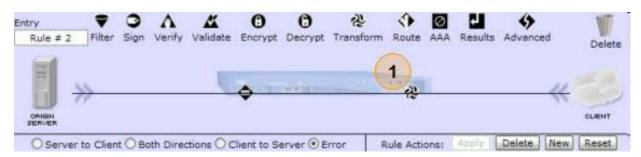

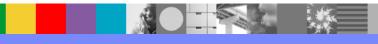

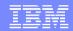

#### Use Case 3: Logging/auditing

- Resource (DeveloperWorks article):
  - WebSphere DataPower and DB2 pureXML, Part 2: DB2 pureXML as an audit log for WebSphere DataPower
    - http://www.ibm.com/developerworks/data/ library/techarticle/dm-0806malaika/

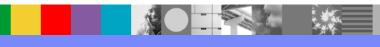

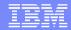

## Use Case 4: Batch Processing

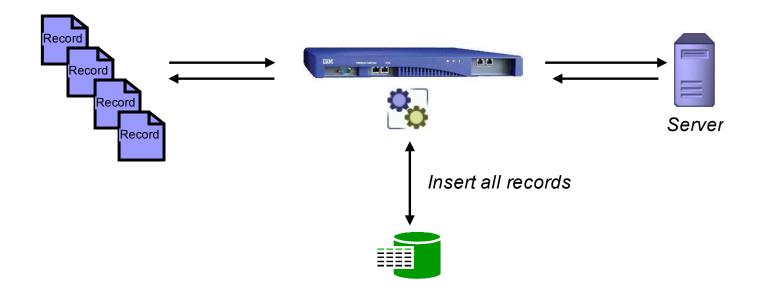

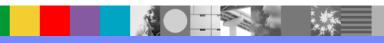

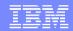

#### Use Case 4: Batch Processing

- Configuration details
  - Records in XML format

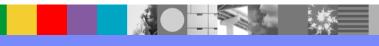

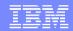

#### Use Case 4: Batch Processing

- Configuration details continued:
  - Multi-Protocol Gateway service
    - XML request/response type
    - Adjust XML Parser Limits in XML Manager
    - Use appropriate Front-side handler(s)
      - HTTP, HTTPS, FTP, MQ, Tibco, etc
  - Processing rule
    - Combine 'For each' and SQL actions or
    - Transform action with a custom stylesheet (XSL)
      - Use for each statement along with the dp:sqlexecute() extension function or <dp:sqlexecute> extension element to insert the records

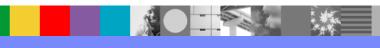

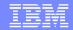

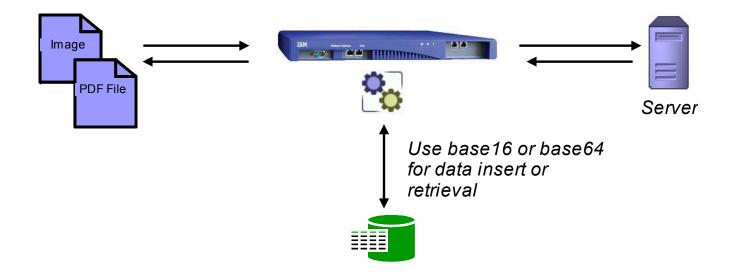

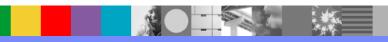

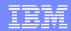

- Configuration details
  - Data format
    - Base64 encode and XML wrap data
      - XML request/response type can be used
    - Base16 encode
      - Consumes considerably more bandwidth than base64
      - Requires less processing by DataPower

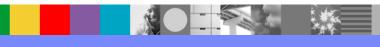

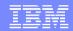

- Configuration details
  - If raw binary data is to be processed:
    - Non-XML request/response type
    - Use Binary Transform action to encode
  - Use dp:radix-convert() extension function
    - Convert between
      - base64 and base16 or
      - base16 and base64 encoding

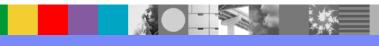

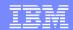

- Resource (technote):
  - Converting database binary column values to base64 using the IBM WebSphere DataPower dp:radix-convert extension function.
    - http://www-01.ibm.com/support/ docview.wss?uid=swg21420523

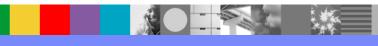

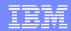

# Summary

- The presentation is part 2 of a 3 part technical exchange. During this presentation we explored the following:
- Quick Review of the Part 1 Presentation
- Evolution of the SQL Data Source Object
- Talked about the SQL Data Source object in terms of providing:
  - Overview
  - Configuration
  - Usage
  - Limitations

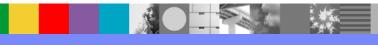

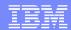

# **Summary Continued**

- We then explored the usage of the SQL Data Source object in terms of:
  - The SQL Action
  - The dp:sql-execute Extension Function
  - The dp:sql-execute Extension Element
  - Supported SQL data types.

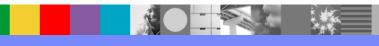

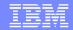

# **Summary Continued**

 Lastly we reviewed several use cases of how to exploit the SQL Data Source object, and take advantage of its full functionality.

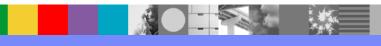

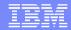

#### Additional WebSphere Product Resources

- Learn about upcoming WebSphere Support Technical Exchange webcasts, and access previously recorded presentations at: http://www.ibm.com/software/websphere/support/supp\_tech.html
- Discover the latest trends in WebSphere Technology and implementation, participate in technically-focused briefings, webcasts and podcasts at: http://www.ibm.com/developerworks/websphere/community/
- Join the Global WebSphere Community: http://www.websphereusergroup.org
- Access key product show-me demos and tutorials by visiting IBM Education Assistant: http://www.ibm.com/software/info/education/assistant
- View a webcast replay with step-by-step instructions for using the Service Request (SR) tool for submitting problems electronically: http://www.ibm.com/software/websphere/support/d2w.html
- Sign up to receive weekly technical My Notifications emails: http://www.ibm.com/software/support/einfo.html

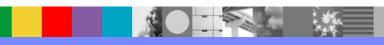

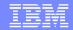

#### We Want to Hear From You!

#### Tell us about what you want to learn

Suggestions for future topics
Improvements and comments about our webcasts
We want to hear everything you have to say!

Please send your suggestions and comments to: wsehelp@us.ibm.com

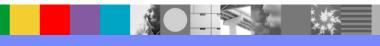

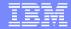

#### **Questions and Answers**

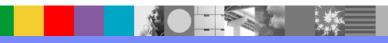